# **Kids Kreations Keepsake Fundraiser**

How to Upload Artwork and Photos to place your order.

### Step 1: Go to website www.KidsKreations.us Click on "Upload Artwork" green button

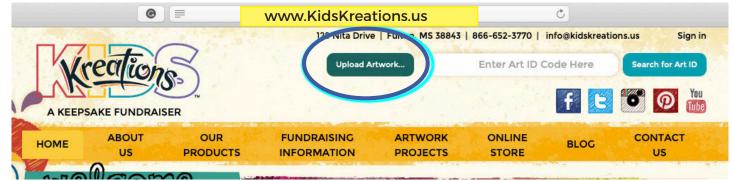

## Step 2: Choose artwork/photo from your device.

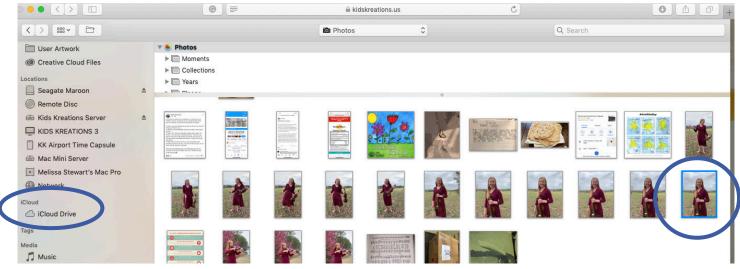

## Step 3: Rotate artwork/photo if needed

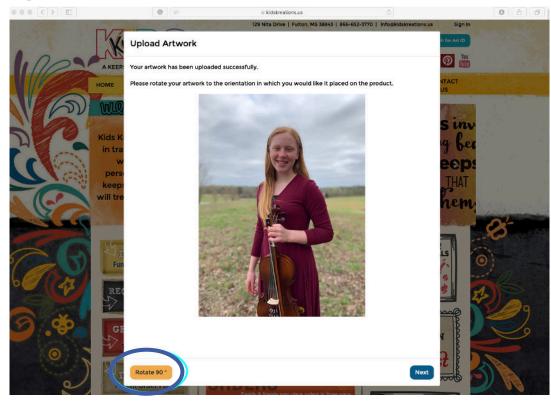

## Step 4: Type in Artist Name, Teacher Name and Grade. Click Done.

| X                       | Upload Artwork                                                                                                    | h for Art ID |
|-------------------------|----------------------------------------------------------------------------------------------------|--------------|
|                         | Please enter the name of the artist below.                                                                                             |              |
| Номе                    | For fundraiser orders shipping to a school, you can also optionally enter the name of the teacher and grade for easier identification. | UTACT<br>US  |
|                         | Name<br>Sara                                                                                                    | 1875         |
| Kids K.<br>in t a       | Scott Grade                                                                                                    |              |
| persikeep:<br>will tree |                                                                                                    |              |

### Step 5: View products with your image. Add products to Cart.

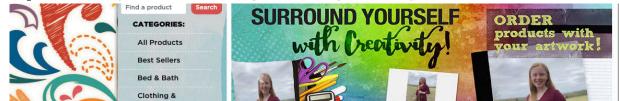

## Step 6: Choose your organization.

| Sentences and the                                                                                                    | The following organizations have been found<br>organization and off to oway, or CICK Cance<br>organization was not found.<br>Undercroft Montessori |                                                                | ELOC CONTACT<br>US<br>CART (1) SIGN IN | Yeu<br>(100)<br> |
|----------------------------------------------------------------------------------------------------|----------------------------------------------------------------------------------------------------|----------------------------------------------------------------|----------------------------------------|------------------|
| Note Ca<br>20 score                                                                                                    | t Description<br>ards<br>d, foldover note cards with envelopes.<br>irst name on back. Folded size: 5.5"x3.75"                                      | Quantity Per<br>Item                                           | Total<br>\$20.00 Remove                | o o s            |
| order before shipment occurs. Remem<br>Are you associated with a sch<br>If so, you should have received a broch<br>or at least three characters of your org | nure with an art id code from your organization. Enter                                                                                             | nade after your order.<br>the first 3 digits of the art id coc |                                        |                  |

# Step 7: Choose Shipping Option then Checkout.

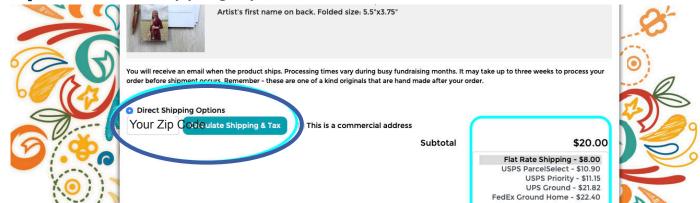